## COMPITO di ARCHITETTURA DEI CALCOLATORI del 07-02-2023 MATRICOLA

**DA RESTITUIRE INSIEME AGLI ELABORATI e A TUTTI I FOGLI**

→ **NON USARE FOGLI NON TIMBRATI** → **ANDARE IN BAGNO PRIMA DELL'INIZIO DELLA PROVA**

→ **NO FOGLI PERSONALI, NO TELEFONI, SMARTPHONE/WATCH, ETC**

 **COGNOME\_\_\_\_\_\_\_\_\_\_\_\_\_\_\_\_\_\_**

**NOME\_\_\_\_\_\_\_\_\_\_\_\_\_\_\_\_\_\_\_\_**

NOTA: dovrà essere consegnato l'elaborato dell'es.1 come file **<COGNOME>.s** e quelli dell'es. 4 come files **<COGNOME>.v** e **<COGNOME>.png NOTA2: per il recupero della prima prova in itinere svolgere gli esercizi 3 e 4; per il recupero della seconda, esercizi 1 e 2.**

1) [10/30] Trovare il codice assembly RISC-V corrispondente al seguente micro-benchmark (**utilizzando solo e unicamente istruzioni dalla tabella sottostante**), rispettando le convenzioni di uso dei registri dell'assembly (riportate qua sotto, per riferimento).

**}**

**float A[3][3] ={{1.0,2.0,3.0},{4.0,5.0,6.0},{7.0,8.0,9.0}};**

**double fun2(float T[3][3], int n) { double r = 0; int i, j, ii, jj; for (i = 0; i < n; ++i) { ii = (i + 1) % n; for (j = 0; j < n; ++j) { jj = (i - 1) % n;**  $r$  + = fun1(T[ii][jj], T[i][j]);  **T[i][j] = (float)r; } }**

**double fun1 (float x, float y) { double z = (x + 1) \* y + 100; return (z); } int main() { double sum; sum = fun2(A, 3); print\_string("sum="); print\_double(sum);**  $ext{( $\overline{0}$ )};$ 

 **return (r);**

**}**

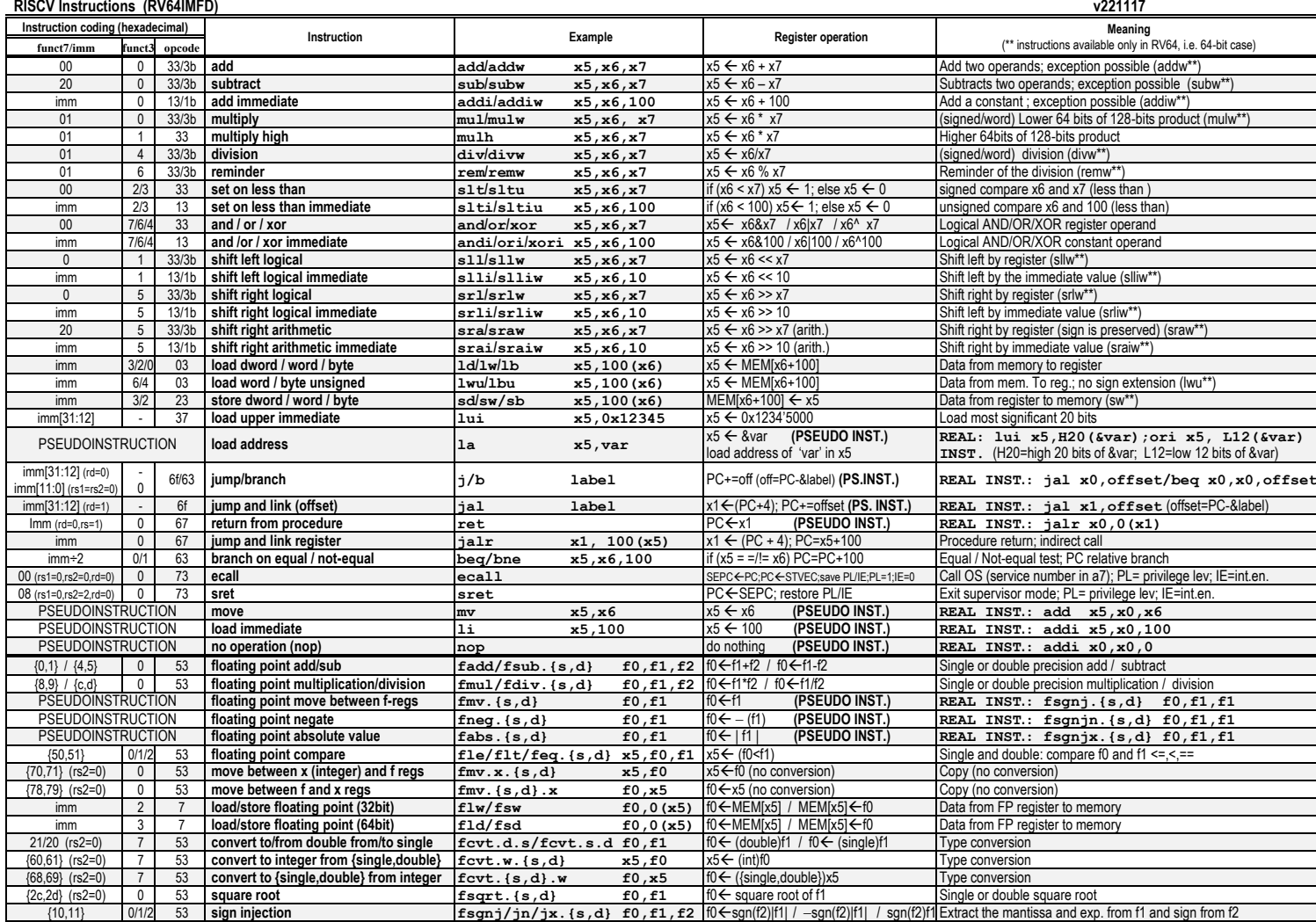

**Register Usage**

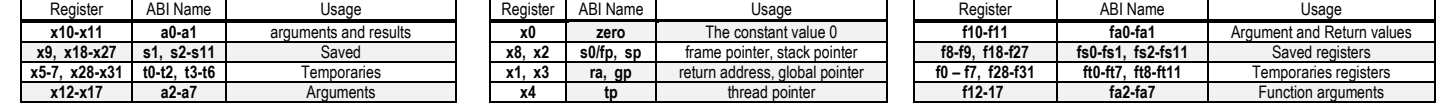

**System calls**

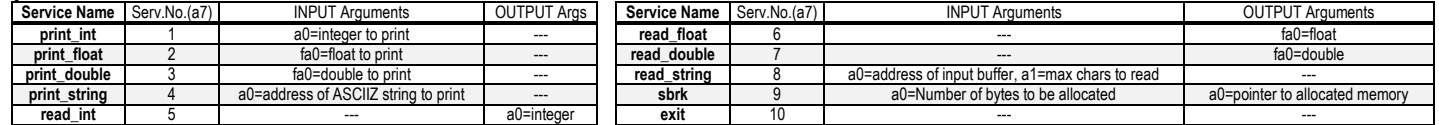

## **COMPITO di ARCHITETTURA DEI CALCOLATORI del 07-02-2023**

2) [5/30] In una pipeline RISC-V a 5 stadi, con propagazione (forwarding) abilitata, delay slot, decisioni di salto nello stadio D, individuare le criticità (hazards) del seguente codice assembly (inizialmente x5=0, x6=1024):

**inizio: add x5, x6, x7; add x5, x5, x6; ld x7, 0(x5); add x5, x6, x7; beq x5, x6, inizio; add x6, x7, x5**

3) [4/30] Descrivere il funzionamento della lettura di un contatore del timer 8254 tramite "read-back command" e i vantaggi dell'uso di tale modalità di lettura.

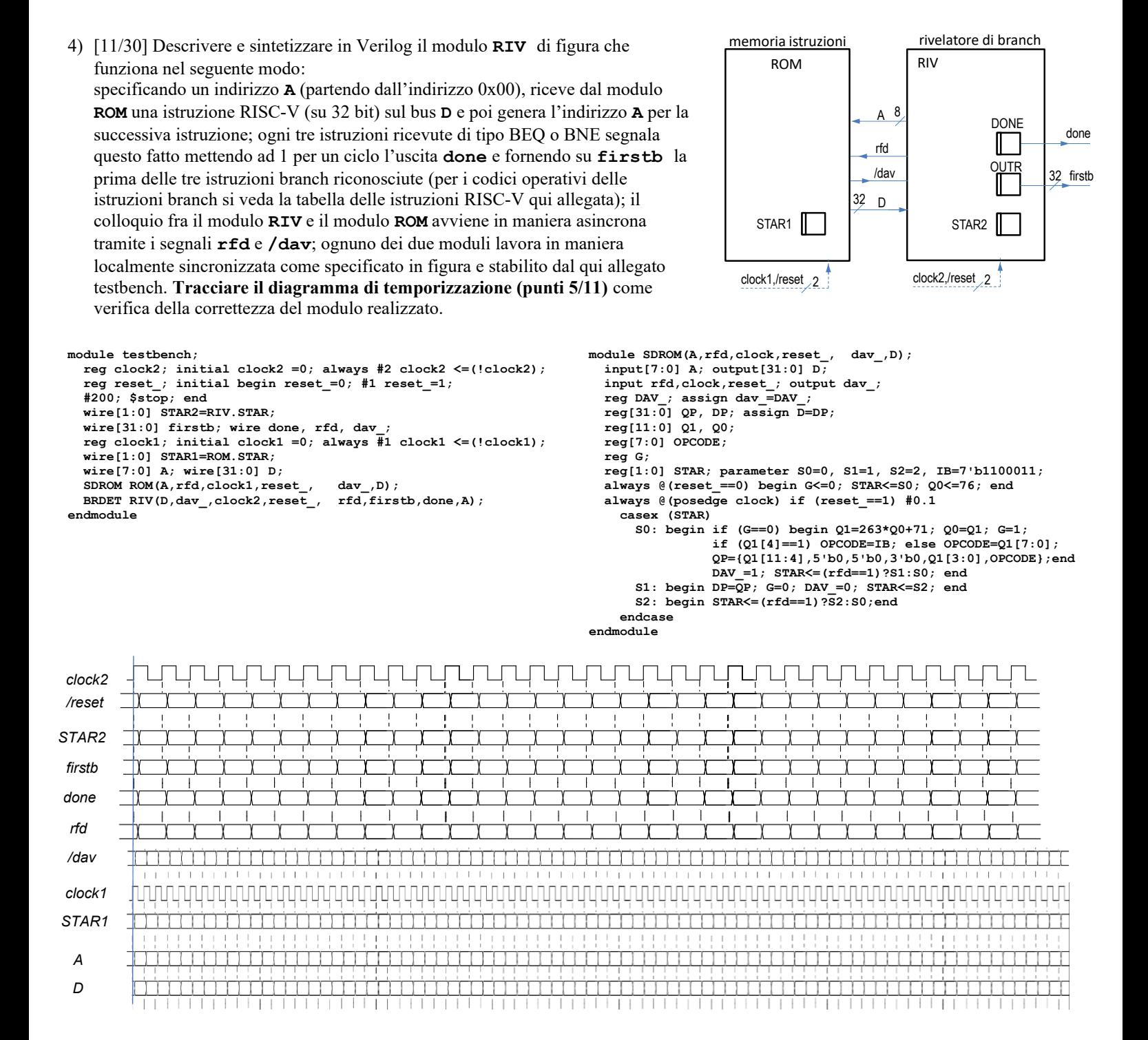